# 齐鲁工业大学(山东省科学院)

齐鲁工大鲁科院教字〔2021〕75 号

# 教务处关于 2021/2022 学年第一学期学籍异动 学生成绩认定的通知

各教学单位:

按照《齐鲁工业大学本科学生学分制学籍管理暂行规定》 (齐鲁工大校字〔2017〕88 号)要求,实行学分制改革后的本 科学生,"有正式学籍的本科生在允许修业年限内修满专业培养 方案规定的课程,成绩合格,取得要求的总学分,准予毕业。" 毕业审核时将严格按照毕业所在专业培养方案要求进行审核。 为了学生能顺利毕业,规范各类学籍异动后的课程成绩,现允 许学籍异动学生(复学、降级、转专业、交换生)进行成绩认 定。具体要求如下:

认定工作根据《齐鲁工业大学学籍异动学生成绩及学分认 定办法(试行)》(齐鲁工大教字〔2016〕8 号)执行。

本次认定只进行网上申请及审核,具体操作流程见附件 2。

#### 一、成绩认定面向对象

全日制在籍在校本专科学生。

#### 二、成绩认定范围

1、学籍异动(复学、年级调整、转专业)后课程成绩的认 定;

2、因公派在外校交换期间修读课程成绩的认定。

#### 三、成绩认定规则

(一)校内成绩认定:参照文件中"一、(二)校内转专业 等学籍异动学生所修课程成绩及学分可以进行转换。"认定规则 **如下: そんじゃく あんしゃ かいしゃ かいしゃ かいしゃ かいしゃ かいしゃ かいしゃ** 

1、通识教育必修课程。课程代码一致的课程,系统自动进 行转换,不需要学生申请认定。

2、专业课课程。与异动后专业教学计划相关的课程,认定 课程应对应选择,学分大于或等于拟认定课程的可直接申请认 定;学分小于拟认定课程的,需补修该门课程或选修其他课程, 如选择补修,可申请免听;与异动后专业教学计划无关的课程, 参照授课内容相似或相近原则认定通识教育选修课类别(操作 流程见附件 2)。

(二)交流生成绩认定:参照文件中"一、(一)凡按照校 外交流协议赴他校或企业学习的学生,校外学习学生的成绩及 学分都可以转换或对接我校成绩及学分。学生在无校外交流协 议的接收单位学习,校外学习学生的成绩及学分不能转换或对 接成我校成绩及学分。"

 $-2 -$ 

成绩及学分转换流程: 先联系国际交流处添加校外课程及 成绩(QQ群: 471418894),后进行教务管理系统成绩认定,教 务管理系统认定流程见附件 2。

成绩及学分对接流程:填写《齐鲁工业大学校外学习成绩 及学分对接认定表》进行备案申请,备案材料提交至教务处学 籍管理科(行政楼 440)。

3、开放实验类。开放实验类课程认定通识教育选修课类别 的,需要进行教务系统中申请。一门开放实验只能认定一个通 识教育选修课类别(操作流程见附件 2)。

#### 四、时间安排

1、学生申请时间:2021 年 9 月 8 日至 2021 年 9 月 15 日。

2、学院审核时间:2021 年 9 月 8 日至 2021 年 9 月 16 日。

3、教务处审核时间:2021 年 9 月 16 日至 2021 年 9 月 18 日。

本次认定校内成绩认定和校外成绩及学分转换在教务管理 系统中进行,不提交纸质成绩认定申请表:校外成绩及学分对 接只提交纸质备案材料。请各单位务必通知到相关同学在规定 时间内进行成绩认定申请。

#### 五、注意事项

1、校内成绩认定仅针对校内课程,每门课程仅可认定一次, 学生务必严格按照所在专业培养方案要求进行成绩认定。

 $-3 -$ 

2、相同代码课程为同一门课程,不需要进行认定。

3、往学期提交过申请,但未审核完成的,应重新送审。

4、成绩认定学院意见由认定后课程开课学院审核。

5、校内成绩认定(必修课、选修课、公选课认定)通过后 课程,成绩单中显示原课程原成绩,不显示替代后课程和成绩, 不影响毕业审核。交流生成绩认定转换课程进入成绩单;交流 生对接课程不进入成绩单。

6、请按时提交申请,逾期不再接收本学期认定申请。

附件 1: 齐鲁工业大学校外学习成绩及学分对接认定表 附件 2:学生网上成绩认定操作流程

齐鲁工业大学(山东省科学院)教务处

#### 2021 年 9 月 7 日

附件 1

## 齐鲁工业大学校外学习成绩及学分对接认定表(交流生)

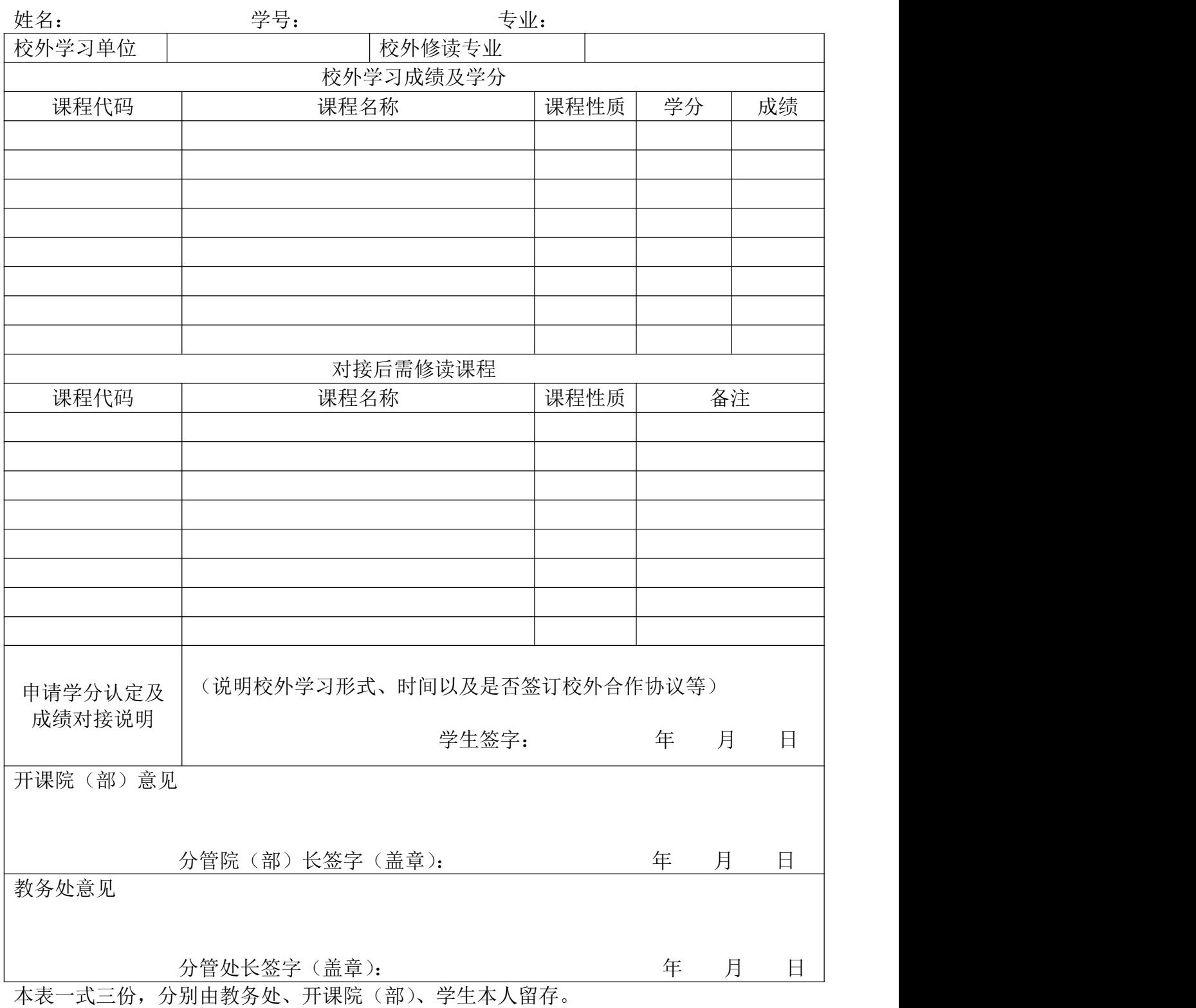

附件 2

### 学生网上成绩认定操作流程

#### 1、登录教务管理系统,学籍成绩。

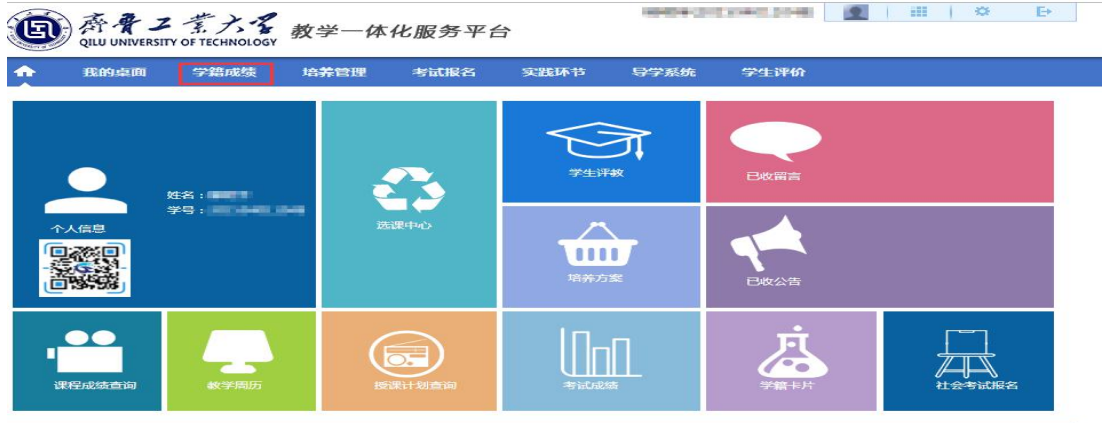

2、点我的成绩-成绩认定-增加。(公选课认定点击公选课增加)

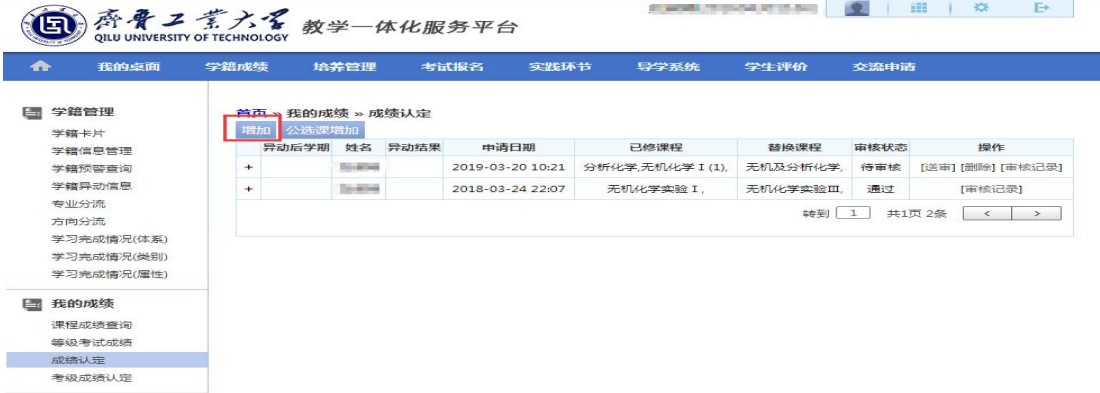

3、左侧为已修课程,右侧为现专业培养方案课程,选取对应认 定课程后,点击替代。(公选课选取对应类别认定课程)

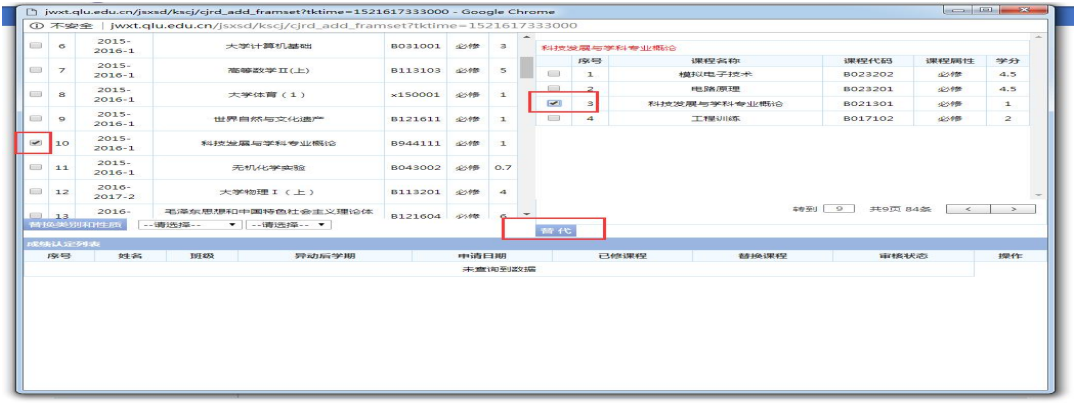

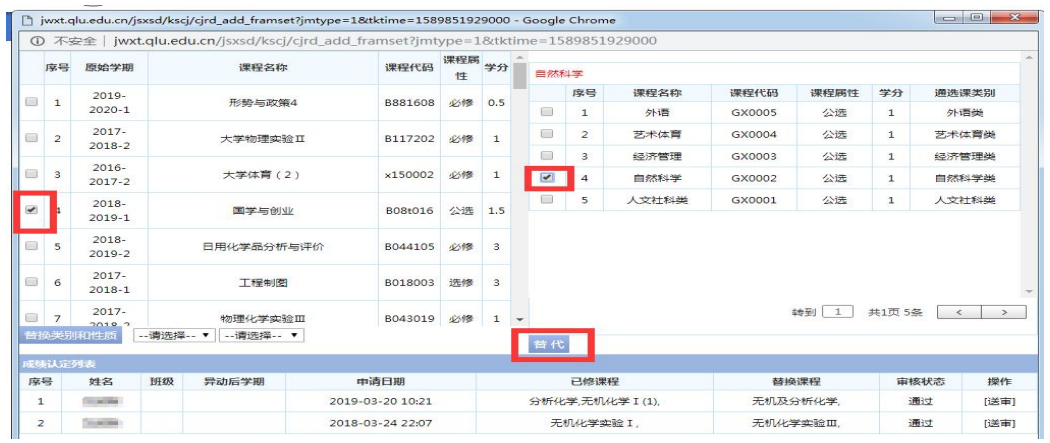

### 4、点击送审按钮,不需要选择审核人,点击送审。

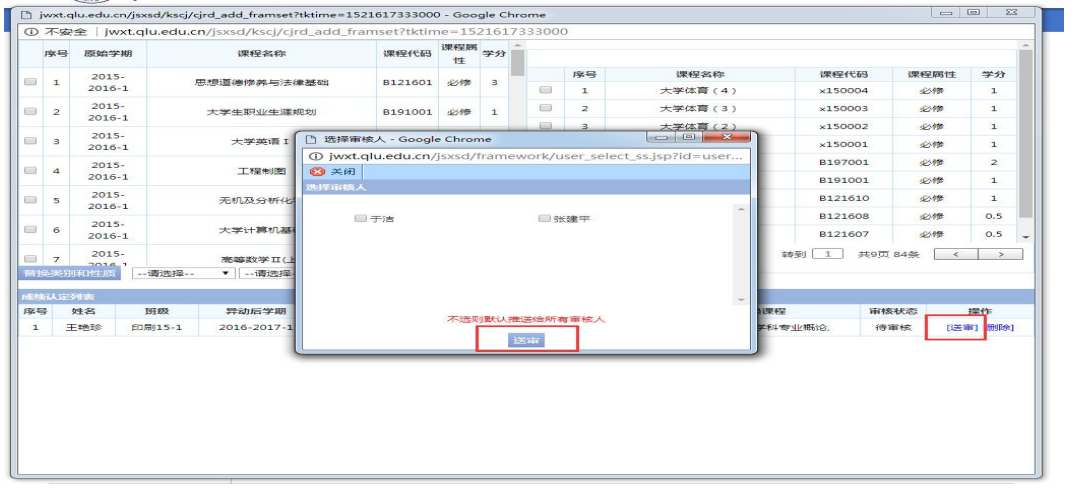

5、重新进入成绩认定,审核状态为"通过"时,认定完成。 审核状态为"不通过"时,请联系课程开课学院确认原因。

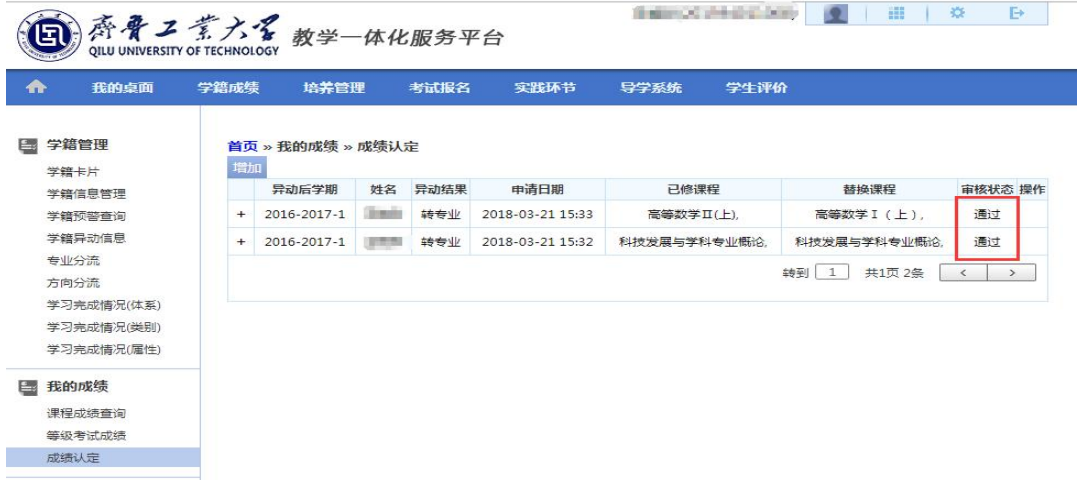